## **Files and Exceptions**

# **Topics**

- Introduction to File Input and Output
- Using Loops to Process Files
- Processing Records
- Exceptions

## **Introduction to File Input and Output (1 of 4)**

- For program to retain data between the times it is run, you must save the data
	- Data is saved to a file, typically on computer disk
	- Saved data can be retrieved and used at a later time
- "Writing data to": saving data on a file
- Output file: a file that data is written to

## **Introduction to File Input and Output (2 of 4)**

2

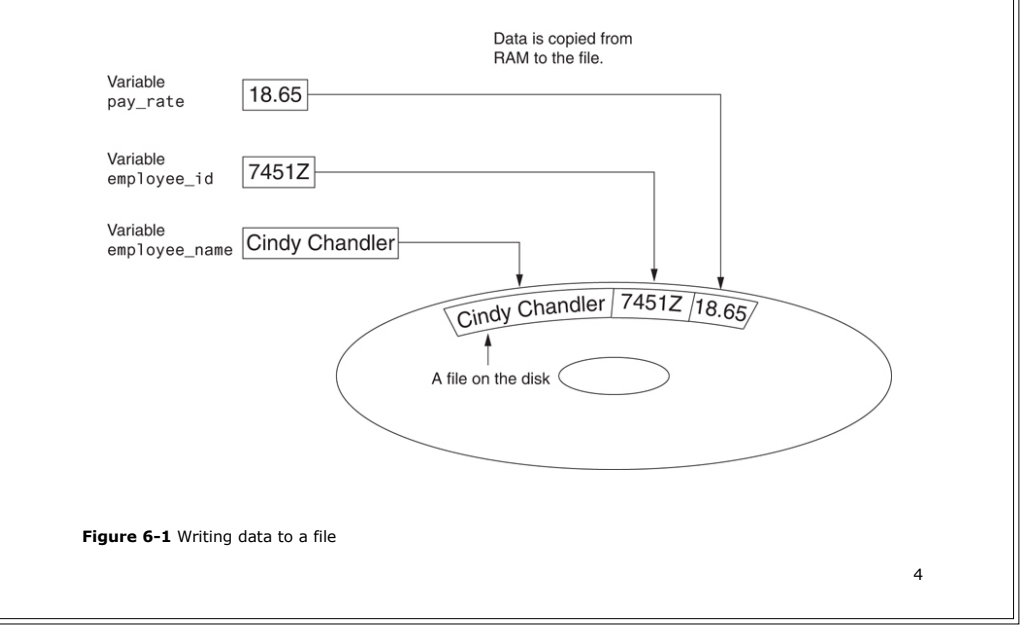

# **Introduction to File Input and Output (3 of 4)**

- "Reading data from": process of retrieving data from a file
- Input file: a file from which data is read
- Three steps when a program uses a file
	- Open the file
	- Process the file
	- Close the file

## **Types of Files and File Access Methods**

- In general, two types of files
	- Text file: contains data that has been encoded as text
	- Binary file: contains data that has not been converted to text
- Two ways to access data stored in file
	- Sequential access: file read sequentially from beginning to end, can't skip ahead
	- Direct access: can jump directly to any piece of data in the file

## **Introduction to File Input and Output (4 of 4)**

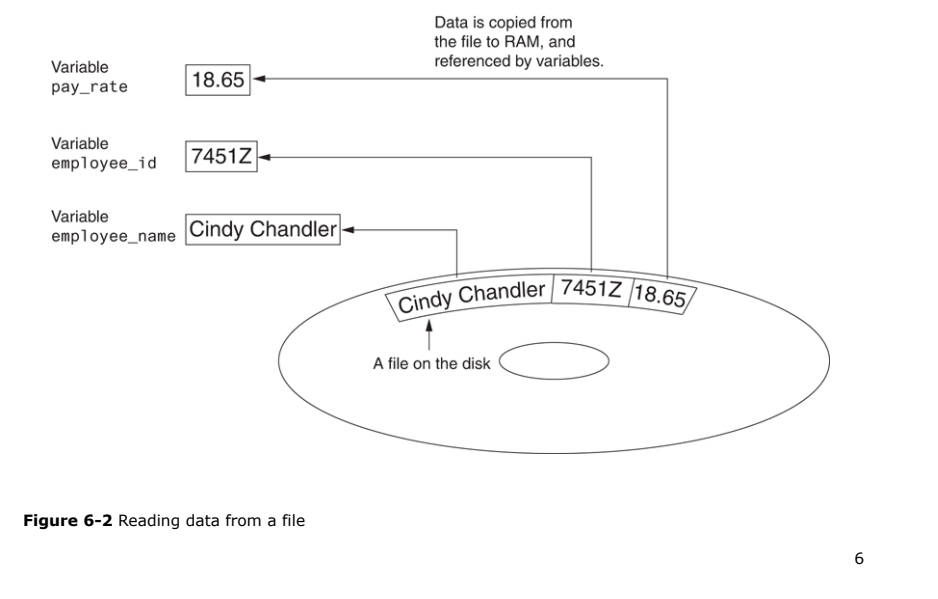

#### **Filenames and File Objects** (1 of 2)

- Filename extensions: short sequences of characters that appear at the end of a filename preceded by a period
	- Extension indicates type of data stored in the file
- File object: object associated with a specific file
	- Provides a way for a program to work with the file: file object referenced by a variable

#### **Filenames and File Objects** (2 of 2)

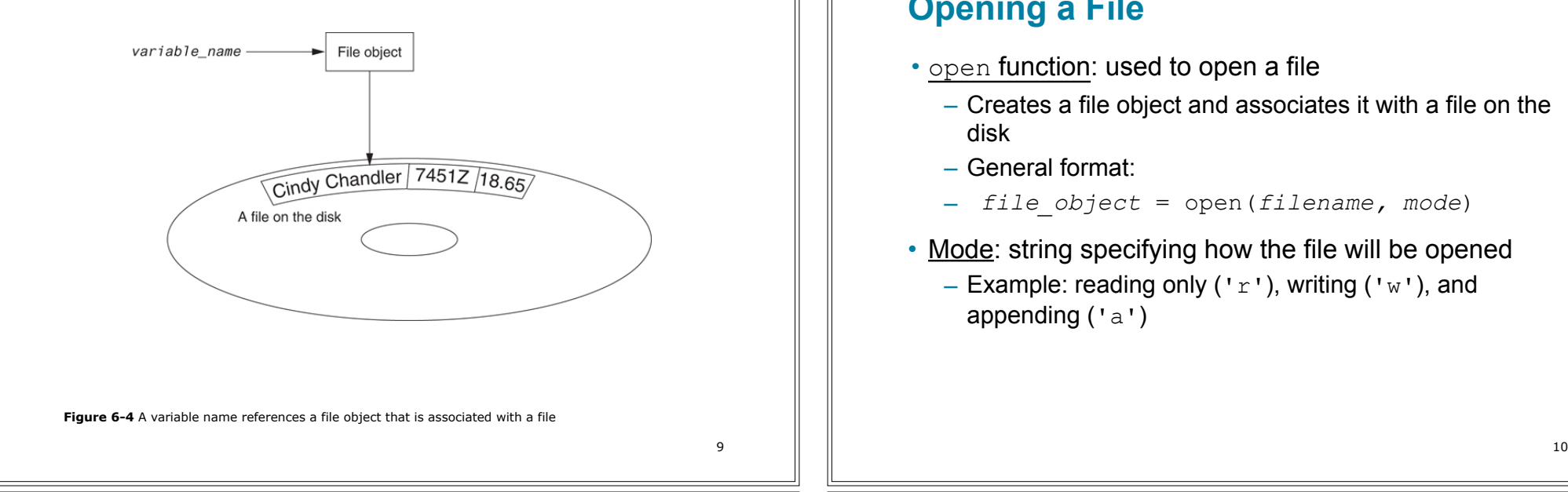

# **Specifying the Location of a File**

- If open function receives a filename that does not contain a path, assumes that file is in same directory as program
- If program is running and file is created, it is created in the same directory as the program
	- Can specify alternative path and file name in the open function argument
		- **Prefix the path string literal with the letter**  $r$

# **Opening a File**

- open function: used to open a file
	- Creates a file object and associates it with a file on the disk
	- General format:
	- *file\_object* = open(*filename, mode*)
- Mode: string specifying how the file will be opened – Example: reading only ( $r$ '), writing ( $r$ '<sub>w</sub>'), and appending ('a')

# **Writing Data to a File**

- Method: a function that belongs to an object
	- Performs operations using that object
- File object's write method used to write data to the file
	- Format: *file\_variable*.write(*string*)
- File should be closed using file object close method
	- Format: *file\_variable*.close()

# **Reading Data From a File**

- read method: file object method that reads entire file contents into memory
	- Only works if file has been opened for reading
	- Contents returned as a string
- readline method: file object method that reads a line from the file
	- Line returned as a string, including  $\lceil \cdot \rceil$
- Read position: marks the location of the next item to be read from a file

13

## **Appending Data to an Existing File**

- When open file with  $v \vee v$  mode, if the file already exists it is overwritten
- To append data to a file use the 'a' mode
	- If file exists, it is not erased, and if it does not exist it is created
	- Data is written to the file at the end of the current contents

# **Concatenating a Newline to and Stripping it From a String**

- In most cases, data items written to a file are values referenced by variables
	- Usually necessary to concatenate a  $\lceil \cdot \cdot \rceil$  to data before writing it
		- **Example 2** Carried out using the  $+$  operator in the argument of the write method
- In many cases need to remove  $\ln$  from string after it is read from a file
	- rstrip method: string method that strips specific characters from end of the string

14

## **Writing and Reading Numeric Data**

- Numbers must be converted to strings before they are written to a file
- str function: converts value to string
- Number are read from a text file as strings
	- Must be converted to numeric type in order to perform mathematical operations
	- Use int and float functions to convert string to numeric value

# **Using Loops to Process Files** (1 of 2)

- Files typically used to hold large amounts of data
	- Loop typically involved in reading from and writing to a file
- Often the number of items stored in file is unknown
	- The readline method uses an empty string as a sentinel when end of file is reached
		- Can write a while loop with the condition

while *line* != ''

# **Using Loops to Process Files** (2 of 2)

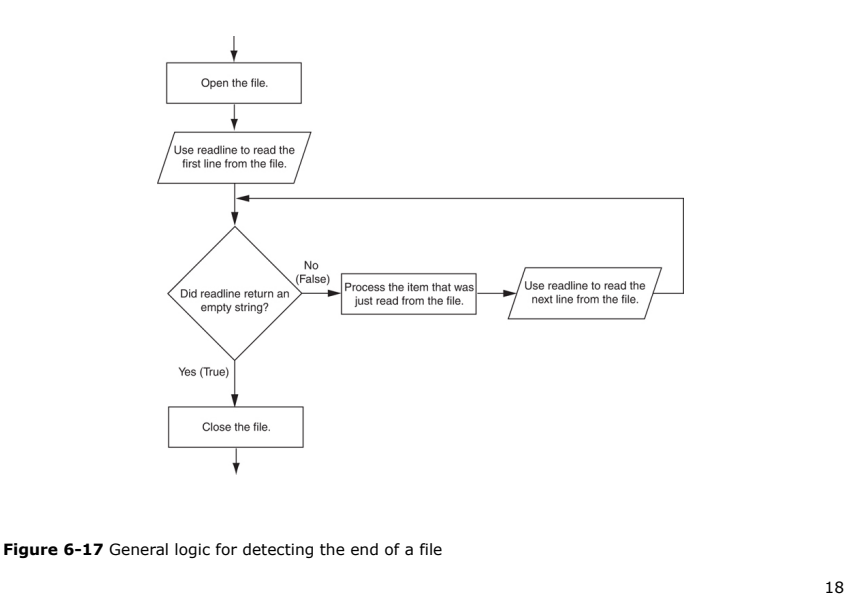

## **Using Python's for Loop to Read Lines**

- Python allows the programmer to write a  $for$  loop that automatically reads lines in a file and stops when end of file is reached
	- Format: for *line* in *file\_object*:
		- statements
	- The loop iterates once over each line in the file

# **Processing Records** (1 of 2)

- Record: set of data that describes one item
- Field: single piece of data within a record
- Write record to sequential access file by writing the fields one after the other
- Read record from sequential access file by reading each field until record complete

## **Processing Records** (2 of 2)

- When working with records, it is also important to be able to:
	- Add records
	- Display records
	- Search for a specific record
	- Modify records
	- Delete records

21

## **Exceptions** (2 of 4)

- Many exceptions can be prevented by careful coding
	- Example: input validation
	- Usually involve a simple decision construct
- Some exceptions cannot be avoided by careful coding
	- Examples
		- **.** Trying to convert non-numeric string to an integer
		- **.** Trying to open for reading a file that doesn't exist

#### **Exceptions** (1 of 4)

- Exception: error that occurs while a program is running
	- Usually causes program to abruptly halt
- Traceback: error message that gives information regarding line numbers that caused the exception
	- Indicates the type of exception and brief description of the error that caused exception to be raised

# **Exceptions** (3 of 4)

- Exception handler: code that responds when exceptions are raised and prevents program from crashing
	- $-$  In Python, written as  $try/except$  statement
		- $\blacksquare$  General format:  $trv:$ 
			- *statements*
			- except *exceptionName*:
			- *statements*
		- **.** Try suite: statements that can potentially raise an exception
		- $\blacksquare$  Handler: statements contained in except block

#### **Exceptions** (4 of 4)

- If statement in try suite raises exception:
	- Exception specified in except clause:
		- **EXECUTE:** Handler immediately following except clause executes
		- Continue program after try/except statement
	- Other exceptions:
		- Program halts with traceback error message
- If no exception is raised, handlers are skipped

#### 25

# **Displaying an Exception's Default Error Message**

- Exception object: object created in memory when an exception is thrown
	- Usually contains default error message pertaining to the exception
	- Can assign the exception object to a variable in an except clause
		- **Example:** except ValueErroraserr:
	- $-$  Can pass exception object variable to  $print$  function to display the default error message

#### **Handling Multiple Exceptions**

- Often code in try suite can throw more than one type of exception
	- Need to write except clause for each type of exception that needs to be handled
- An except clause that does not list a specific exception will handle any exception that is raised in the try suite
	- Should always be last in a series of except clauses

26

#### **The else Clause**

- try/except statement may include an optional else clause, which appears after all the except clauses
	- $-$  Aligned with  $try$  and except clauses
	- $-$  Syntax similar to  $e$ lse clause in decision structure
	- Else suite: block of statements executed after statements in try suite, only if no exceptions were raised
		- **.** If exception was raised, the else suite is skipped

# **The finally Clause**

- try/except statement may include an optional  $finally$  clause, which appears after all the except clauses
	- $-$  Aligned with  $try$  and except clauses
	- General format: finally:
		- statements
	- $-$  Finally suite: block of statements after the finally clause
		- **Execute whether an exception occurs or not**
		- **Purpose is to perform cleanup before exiting**

## **What If an Exception Is Not Handled?**

- Two ways for exception to go unhandled:
	- No except clause specifying exception of the right type
	- Exception raised outside a try suite
- In both cases, exception will cause the program to halt

30

– Python documentation provides information about exceptions that can be raised by different functions

29

## **Summary**

- This chapter covered:
	- Types of files and file access methods
	- Filenames and file objects
	- Writing data to a file
	- Reading data from a file and determining when the end of the file is reached
	- Processing records
	- Exceptions, including:
		- **· Traceback messages**
		- **E** Handling exceptions